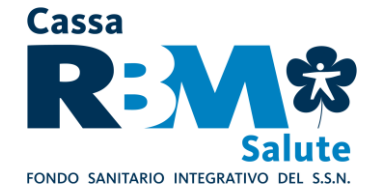

# **GUIDA ALL'UTILIZZO DELLE PRESTAZIONI SANITARIE - REGIME DI ASSISTENZA DIRETTA E REGIME RIMBORSUALE – PERSONALE DIPENDENTE, ASSEGNISTA E BORSISTA**

La presente guida descrive le procedure operative che gli Assistiti dovranno seguire per accedere alle prestazioni garantite da Cassa RBM Salute.

Le prestazioni sono garantite attraverso **due regimi di erogazione**:

- **a) assistenza sanitaria diretta**: è riconosciuta agli Assistiti la facoltà di accedere alle prestazioni sanitarie erogate dalle strutture convenzionate appartenenti al Network Sanitario reso disponibile da Cassa RBM Salute, con pagamento diretto alle strutture convenzionate dell'importo dovuto per la prestazione ricevuta dall'Assistito, il quale pertanto non deve anticipare alcuna somma fatta eccezione per eventuali franchigie e/o scoperti che rimangono a suo carico;
- **b) assistenza sanitaria rimborsuale**: è riconosciuto agli Assistiti il rimborso delle spese sostenute per prestazioni ricevute da strutture sanitarie liberamente scelte dai medesimi e non rientranti nell'ambito del network sanitario reso disponibile (fatta salva l'ipotesi di accesso al network senza aver provveduto a contattare preventivamente la Centrale Operativa), nei limiti prestabiliti dal proprio Piano Sanitario**.** Inoltre, l'Assistito a fronte di specifica richiesta da parte della Cassa, deve produrre specifica ed adeguata prova documentale all'avvenuto pagamento della prestazione sanitaria di cui chiede il rimborso.

Non sono ammesse prestazioni eseguite presso le case di convalescenza e di soggiorno, colonie della salute e le case di cura aventi finalità dietologiche ed estetiche o deputate alle lungodegenze (RSA), in quanto non considerati "Istituti di Cura", nonché palestre, club ginnico-sportivi, studi estetici, alberghi salute, medical hotel, centri benessere anche se con annesso centro medico.

Nel caso in cui l'Assistito decida di utilizzare strutture del Servizio Sanitario Nazionale (S.S.N.) o strutture private accreditate dal S.S.N e tutte le spese del ricovero fossero a carico del S.S.N., verrà corrisposta un'indennità sostitutiva giornaliera per ogni giorno di ricovero con pernottamento (si intende escluso il pernottamento in pronto soccorso), nei termini previsti dal solo Piano Sanitario "Assistenza Grandi Rischi" .

Si precisa inoltre che per poter eseguire trattamenti fisioterapici e riabilitativi, intesi come tali le prestazioni di medicina fisica e riabilitativa tese a rendere possibile il recupero delle funzioni di uno o più organi o apparati colpiti da malattia o infortunio indennizzabili a termine di polizza, è necessario avvalersi di medico specialista o da fisioterapista diplomato.

In ogni caso, tutte le informazioni relative al Piano Sanitario sono disponibili e costantemente aggiornate anche sul sito internet [www.infn.rbmsalute.it.](http://www.infn.rbmsalute.it/) 

Inoltre, sempre dal sito, previa autenticazione, si accede all'Area Riservata agli iscritti dove è possibile:

- **a)** consultare l'elenco delle strutture convenzionate e dei medici convenzionati;
- **b)** compilare la richiesta di rimborso (nei limiti di quanto stabilito dal successivo § II, lett. C).

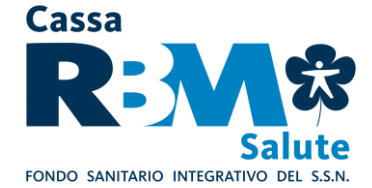

L'accesso all'Area Riservata è consentito agli Assistiti ai quali preventivamente sono state rilasciate login e password.

**Per accedere alla propria Area Riservata ed ai relativi servizi online,** 

# **sarà sufficiente seguire le seguenti istruzioni:**

- collegarsi al sito: **[www.infn.rbmsalute.it](http://www.infn.rbmsalute.it/)**
- cliccare in alto a destra su "**Area Riservata**"
- inserire nel campo "**Login**" il proprio codice fiscale (in maiuscolo)
- inserire nel campo "**Password**" la propria data di nascita **GGMMAAAA** (senza spazi o simboli di divisione)\*.

**\*NB. Al fine di attivare tutte le funzionalità telematiche, effettuato il login alla propria Area Riservata, sarà necessario operare la modifica della password di primo accesso.**

Segnaliamo altresì che è possibile usufruire anche del servizio "SEGUI LA TUA PRATICA®", che garantisce una tempestiva e puntuale informazione sullo stato di elaborazione della propria pratica attraverso l'invio di SMS sul proprio cellulare.

In particolare, il servizio garantisce una notifica a seguito delle seguenti attività:

- avvenuta ricezione da parte dell'ufficio liquidazioni della domanda di rimborso;
- avvenuta predisposizione dell'ordine di pagamento della domanda di rimborso;
- eventuale reiezione per non indennizzabilità della domanda di rimborso.

Per maggiori dettagli sull'attivazione del servizio si rinvia al successivo § III, lett. E., "SEGUI LA TUA PRATICA<sup>®</sup>".

Infine, è data l'opportunità agli Assistiti, qualora avessero interesse per un medico e/o una struttura sanitaria non attualmente rientrante nell'ambito del Network reso loro disponibile, di segnalare tale nominativo/ente, affinché ne sia valutata la possibilità di convenzionamento; a tal fine, sarà sufficiente proporre la candidatura a RBM Salute, trasmettendo la richiesta al seguente indirizzo e-mail: **[ufficio.convenzioni@rbmsalute.it](mailto:ufficio.convenzioni@rbmsalute.it)**

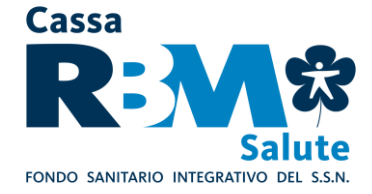

**I. LE PRESTAZIONI SANITARIE IN REGIME DI ASSISTENZA DIRETTA**

Per ricevere prestazioni in regime di assistenza diretta, l'Assistito **dovrà preventivamente contattare la Centrale Operativa** di Cassa RBM Salute per ottenere la relativa autorizzazione.

A seguire, si fornisce il dettaglio dei passaggi procedurali da seguire, differenziati in ragione della tipologia di intervento richiesto.

# **In caso di mancata presentazione all'appuntamento si prega di darne pronta comunicazione alla Centrale Operativa.**

## **A. RICOVERI ED INTERVENTI CHIRURGICI**

### **PRIMA DEL RICOVERO/INTERVENTO CHIRURGICO**

### **A.1.1 L'AUTORIZZAZIONE**

Prima di un ricovero o di essere sottoposto ad un intervento chirurgico, l'Assistito deve contattare **preventivamente la Centrale Operativa**, per ricevere da quest'ultima l'autorizzazione ad usufruire della prestazione in regime di assistenza diretta (ove previsto dal Piano Sanitario).

**Per richiedere l'autorizzazione, l'Assistito dovrà contattare i seguenti numeri telefonici dedicati:**

- **800.991.820** da telefono fisso (numero verde gratuito);

- **0039 0422.17.44.287** per chiamate da rete mobile

- **0039 0422.17.44.287** per chiamate dall'estero.

#### **Per trasmettere eventuale documentazione afferente l'autorizzazione:**

**- 0422. 0422.17.44.787** via fax

**- [assistenza.infn@rbmsalute.it](mailto:assistenza.infn@rbmsalute.it)** via E-mail

**L'autorizzazione va richiesta alla Centrale Operativa con un preavviso di almeno 48 ore lavorative.**

Resta inteso che la richiesta dovrà pervenire alla Centrale Operativa con un tempo congruo di preavviso, in relazione alla specifica tipologia di prestazione/intervento richiesto.

Pertanto, fermo il preavviso minimo di 2 gg. (48 h) lavorativi e **qualora la documentazione giustificativa necessaria sia completa**, la Centrale Operativa garantisce la risposta (autorizzazione o diniego) sull'esito della valutazione della richiesta di Assistenza diretta con le seguenti tempistiche:

- **se la richiesta perviene con un anticipo di almeno 10 gg. lavorativi dalla data dell'evento**, la Centrale Operativa garantisce la risposta entro i 5 gg. lavorativi dalla richiesta dell'Assistito;
- **se la richiesta perviene tra i 9 e i 5 giorni lavorativi antecedenti la data dell'evento**, la Centrale Operativa garantisce la risposta entro i 2 gg. lavorativi precedenti la data dell'evento;
- **se la richiesta perviene tra i 5 e i 3 giorni lavorativi antecedenti la data dell'evento**, la Centrale Operativa garantisce la risposta entro 1 gg. lavorativo precedente la data dell'evento.

**Rimane fermo per l'Assistito il diritto a chiedere l'autorizzazione con un preavviso di almeno 2 gg. (48 ore) lavorativi** seppur, in tale ipotesi, tale preavviso minimo potrebbe comportare nel caso di diniego dell'autorizzazione, una comunicazione da parte della Centrale Operativa estremamente a ridosso del momento previsto per la fruizione della prestazione.

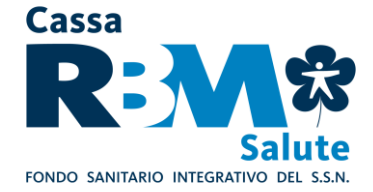

**Esempio 1** – **prestazioni ospedaliere** - Qualora la richiesta di assistenza diretta ospedaliera pervenga alla Centrale Operativa 10 giorni (lavorativi) prima dell'evento, la Centrale Operativa comunica all'Assistito l'esito della valutazione entro i 5 giorni (lavorativi) successivi alla richiesta.

**Esempio 2** – **prestazioni ospedaliere** - Qualora la richiesta pervenga 4 giorni (lavorativi) prima dell'evento, la Centrale Operativa garantisce risposta sull'esito della valutazione entro 1 giorno (lavorativo) dall'evento.

## **La Centrale Operativa è a disposizione degli Assistiti 24 ore su 24, 365 giorni l'anno.**

L'Assistito dovrà **fornire alla Centrale Operativa** le seguenti informazioni:

- cognome e nome della persona che deve effettuare la prestazione;
- recapito telefonico della persona che deve effettuare la prestazione;
- data della prestazione.

L'Assistito **dovrà trasmettere via fax o e-mail** alla Centrale Operativa:

- prescrizione della prestazione ospedaliera da effettuare/certificato medico attestante la prestazione ospedaliera da effettuare;
- diagnosi o quesito diagnostico;

il referto del Pronto Soccorso, nel caso di infortunio, in quanto lo stesso dovrà essere oggettivamente documentabile.

L'autorizzazione sarà rilasciata dalla Centrale Operativa nei termini e limiti previsti dal Piano Sanitario all'Assistito solo se superati positivamente i controlli di natura amministrativa e medico assicurativa della richiesta avanzata.

Si precisa che per i ricoveri e/o Day Hospital, non "resi necessari da malattia o infortunio", durante i quali vengono compiuti solamente accertamenti o terapie fisiche che, per la loro natura tecnica e in riferimento al quadro clinico, possono essere effettuati anche in ambulatorio senza alcun rischio o particolare disagio per il paziente, le spese relative alle prestazioni effettuate verranno riconosciute in forma rimborsuale nei termini e limiti previsti dalle rispettive garanzie extraospedaliere.

**In sede di accesso alla Struttura Convenzionata, l'Assistito, per poter ricevere la prestazione autorizzata, dovrà esibire l'autorizzazione ricevuta dalla Centrale Operativa o il codice di autorizzazione ricevuto tramite SMS o E-Mail.**

L'Assistito deve comunicare preventivamente alla Centrale Operativa qualsiasi modifica e/o integrazione alla prestazione autorizzata, per il rilascio, esperiti positivamente i controlli amministrativi e tecnico medici del caso, della relativa autorizzazione.

## **A.1.2 LA PREATTIVAZIONE**

**L'Assistito, qualora disponga di un accesso ad internet, può effettuare la preattivazione con modalità telematiche accedendo alla propria area riservata dal sito [www.infn.rbmsalute.it](http://www.infn.rbmsalute.it/) - AREA RISERVATA, avvalendosi delle funzionalità interattive disponibili nella sezione denominata ["Prenotazione Ricoveri, visite ed esami in convenzione"](https://webab.cassarbmsalute.it/claim-cassarbm2-iscritto/module-call-function.do?c-token=S-S-IS-MAIN&f-token=S-S-IS-MAIN-PRE).**

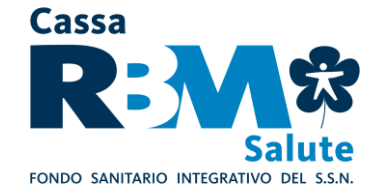

L'iscritto deve selezionare l'Assistito per il quale intende richiedere una prestazione sanitaria, cliccando sul nominativo del soggetto interessato.

Effettuata la scelta del soggetto per il quale si intende richiedere la prestazione, l'Assistito avrà accesso ad una prima maschera per la scelta della prestazione da attivare in assistenza diretta (ricoveri, visite specialistiche, esami di laboratorio, prestazioni odontoiatriche, ecc.). Successivamente l'Assistito passa ad una seconda maschera ove poter impostare i criteri di ricerca della struttura sanitaria presso la quale ricevere la prestazione; a tal fine, l'Assistito potrà indicare:

- la ragione sociale della struttura stessa;
- la provincia ove è ubicata la struttura.
- il comune ove è ubicata la struttura;
- il CAP.

La ricerca della struttura sanitaria sarà effettuata dal sistema sulla base dei dati inseriti dall'iscritto.

Terminata la compilazione della maschera di ricerca, l'Assistito potrà visualizzare l'elenco delle strutture facenti parte del Network che rispondono ai criteri di ricerca, con possibilità di selezione di quella prescelta.

Il sistema consente di avviare on-line la procedura di preattivazione mediante compilazione di appositi campi visualizzabili nella sezione denominata "[Prenotazione Ricoveri, visite ed esami in convenzione](https://webab.cassarbmsalute.it/claim-cassarbm2-iscritto/module-call-function.do?c-token=S-S-IS-MAIN&f-token=S-S-IS-MAIN-PRE)".

A questo punto l'Assistito, premendo il pulsante di conferma, invia alla Centrale Operativa la richiesta di preattivazione.

# **A.1.3 ECCEZIONE: CASI DI URGENZA MEDICO-SANITARIA**

La procedura d'urgenza, che consente di attuare le prestazioni in network senza rispettare il preavviso di 48 ore lavorative, è attivabile limitatamente a patologie/malattie in fase acuta o in caso di lesioni fisiche obiettivamente constatabili prodotte da evento dovuto a causa fortuita, violenta ed esterna.

Per l'attivazione della procedura d'urgenza, dovrà essere contattata la Centrale Operativa che provvederà a trasmettere apposito modulo da far compilare alla struttura sanitaria presso cui è eseguita la prestazione.

## **Il modulo compilato va trasmesso alla Centrale Operativa a mezzo E-Mail allegando:**

- prescrizione medica contenente il quesito diagnostico e il tipo di patologia per la quale è richiesta la prestazione, attestante inequivocabilmente lo stato di necessità ed urgenza tale da rendere indifferibile la prestazione sanitaria richiesta, al fine di ottenere un'autorizzazione in deroga a quanto stabilito dalla normale procedura;
- nel caso di infortunio, il referto del Pronto Soccorso, in quanto lo stesso dovrà essere oggettivamente documentabile.

**La Centrale Operativa si impegna a gestire le richieste con carattere di urgenza che pervengano entro le 24 ore lavorative di preavviso; la Centrale Operativa si impegna altresì a gestire le richieste urgenti che pervengano con un preavviso inferiore alle 24 ore, senza in tale ipotesi poter garantire il buon esito dell'attivazione.**

**Nel caso di assoluta impossibilità a contattare preventivamente la Centrale Operativa**, l'Assistito potrà richiedere l'autorizzazione **entro i 5 giorni successivi dall'inizio del ricovero** e

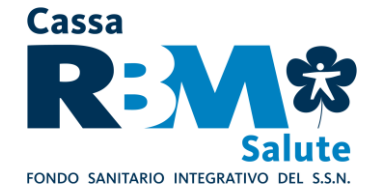

comunque prima della sua dimissione dalla struttura convenzionata. Contestualmente l'Assistito dovrà provvedere ad inviare alla Centrale Operativa la documentazione come sopra indicato.

Resta inteso comunque che la valutazione finale sulla effettiva sussistenza del requisito della gravità rispetto al singolo caso, è comunque rimessa all'apprezzamento della Centrale Operativa. A tale valutazione rimane subordinata l'attivazione della procedura d'urgenza.

**La procedura d'urgenza non è attivabile relativamente alle prestazioni sanitarie erogate all'estero**, per le quali l'Assistito sarà in ogni caso tenuto a ricevere l'autorizzazione preventiva della Centrale Operativa.

## **A.1.4 MANCATA ATTIVAZIONE DELLA CENTRALE OPERATIVA**

Qualora l'Assistito acceda a strutture sanitarie convenzionate senza ottemperare agli obblighi di attivazione preventiva della Centrale Operativa, la prestazione si considererà ricevuta in regime rimborsuale, con pagamento anticipato da parte dell'Assistito e rimborso al medesimo, se previsto dal proprio Piano Sanitario, nei termini e limiti da questo previsti.

\*\*\*

# **DOPO IL RICOVERO/INTERVENTO CHIRURGICO**

A prestazione avvenuta, l'Assistito dovrà controfirmare la fattura emessa dalla Struttura Convenzionata, in cui sarà esplicitata l'eventuale quota a carico dello stesso (per eventuali scoperti, franchigie, prestazioni non contemplate dal Piano Sanitario di riferimento), nonché le spese non strettamente relative alla degenza, come telefono, televisione, bar, cartella clinica, diritti amministrativi, ecc..

Cassa RBM Salute provvede al pagamento delle spese nei termini previsti, previo ricevimento da parte della struttura sanitaria della fattura e della documentazione medica richiesta (prescrizione medica, diagnosi e/o quesito diagnostico, cartella clinica contenente anche l'anamnesi prossima e remota).

# **B. VISITE SPECIALISTICHE, ACCERTAMENTI DIAGNOSTICI E PRESTAZIONI EXTRAOSPEDALIERE (ove previsto dal Piano Sanitario)**

# **PRIMA DI RICEVERE LA PRESTAZIONE**

# **B.1.1 L'AUTORIZZAZIONE**

**Prima** di ricevere le prestazioni, l'Assistito **deve contattare preventivamente la Centrale Operativa**, per ricevere da quest'ultima l'autorizzazione ad usufruire della prestazione in regime di assistenza diretta; difatti poiché gli accordi con le strutture sanitarie possono subire variazioni nel tempo è essenziale che si acceda agli operatori sanitari esclusivamente per il tramite della Centrale Operativa, in mancanza del quale l'accesso al regime di assistenza diretta non è consentito.

# **Per richiedere l'autorizzazione, l'Assistito dovrà contattare i seguenti numeri telefonici dedicati:**

- **800.991.820** da telefono fisso (numero verde gratuito);
- **0039 0422.17.44.287** per chiamate da rete mobile
- **0039 0422.17.44.287** per chiamate dall'estero.

# **Per trasmettere eventuale documentazione afferente l'autorizzazione:**

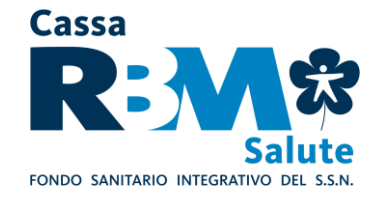

### **- 0422. 0422.17.44.787** via fax

### **- [assistenza.infn@rbmsalute.it](mailto:assistenza.infn@rbmsalute.it)** via E-mail

**L'autorizzazione va richiesta alla Centrale Operativa di Cassa RBM Salute con un preavviso di 48 ore lavorative.**

Resta inteso che la richiesta dovrà pervenire alla Centrale Operativa con un tempo congruo di preavviso, in relazione alla specifica tipologia di prestazione/intervento richiesto.

**La Centrale Operativa garantisce la risposta sull'esito della valutazione della richiesta di assistenza diretta, con un anticipo di almeno 2 giorni (di calendario) per le prestazioni extraospedaliere e per le prestazioni dentarie (se previste dal proprio piano sanitario), rispetto alla data dell'evento. A tal fine, pertanto, l'Assistito dovrà attivarsi con congruo anticipo e comunque con almeno 48 ore (lavorative) di preavviso rispetto alla data ultima prevista per la risposta della Centrale Operativa.**

**La Centrale Operativa di Cassa RBM Salute è a disposizione degli Assistiti 24 ore su 24, 365 giorni l'anno.**

#### **L'Assistito dovrà fornire alla Centrale Operativa le seguenti informazioni**:

- cognome e nome della persona che deve effettuare la prestazione;
- recapito telefonico della persona che deve effettuare la prestazione;
- data della prestazione;
- lettura del certificato medico che indichi la richiesta della prestazione con diagnosi e/o quesito diagnostico.

La Centrale Operativa verifica la posizione del richiedente da un punto di vista amministrativo, accertando, attraverso il proprio database gestionale, i seguenti dati:

- l'anagrafica dell'interessato;
- lo "status" dell'Assistito (inclusione in copertura e verifica regolarità contributiva dell'Assistito).

La Centrale Operativa, esperiti i controlli di natura amministrativa, procede alla valutazione tecnicomedica della richiesta avanzata, effettuando la pre-analisi della documentazione medica comunicata telefonicamente dall'Assistito (valutando, a titolo esemplificativo, l'inclusione della prestazione richiesta nel Piano Sanitario di riferimento dell'Assistito, i massimali residui, ecc.).

Ai fini della predetta analisi, la Centrale Operativa si riserva, ove necessario, di richiedere all'Assistito l'invio, a mezzo fax o e-mail, della predetta documentazione medica oggetto d'analisi (certificato medico indicante la diagnosi e/o quesito diagnostico).

L'autorizzazione sarà rilasciata dalla Centrale Operativa nei termini e limiti previsti dal Piano Sanitario all'Assistito solo se superati positivamente i controlli di natura amministrativa e medico assicurativa della richiesta avanzata. Ad esempio in caso di richiesta di visite specialistiche non saranno riconosciute le prestazioni effettuate da medici generici.

L'Assistito, nell'ipotesi in cui l'analisi tecnico-medica compiuta dalla Centrale Operativa abbia avuto esito positivo, riceverà da quest'ultima l'autorizzazione alla prestazione extraospedaliera a mezzo web sms o e-mail. La Centrale Operativa, effettuata con esito positivo l'analisi tecnico-medica, autorizza altresì a mezzo fax o e-mail la Struttura Convenzionata ad erogare la prestazione all'Assistito in regime di assistenza diretta, con conseguente pagamento da parte di Cassa RBM Salute, dando evidenza di

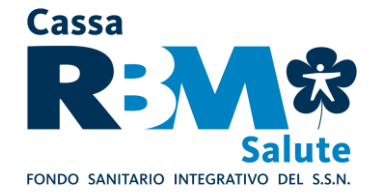

eventuali spese non previste dal Piano Sanitario, quali ad esempio le prestazioni di medicina alternativa o complementare, definite dalla Federazione Nazionale degli Ordini dei Medici e degli Odontoiatri come pratiche mediche "non convenzionali" (come chiropratica, osteopatia ecc.), ad eccezione di quelle espressamente previste in copertura.

# **In sede di accesso alla Struttura Convenzionata, l'Assistito, per poter ricevere la prestazione autorizzata, dovrà esibire l'autorizzazione ricevuta dalla Centrale Operativa e la prescrizione medica.**

L'Assistito deve comunicare preventivamente alla Centrale Operativa qualsiasi modifica e/o integrazione alla prestazione autorizzata, per il rilascio, esperiti positivamente i controlli amministrativi e tecnico-medici del caso, della relativa autorizzazione.

# **B.1.2 LA PREATTIVAZIONE**

**L'Assistito, qualora disponga di un accesso ad internet, può effettuare la preattivazione con modalità telematiche accedendo alla propria area riservata dal sito [www.infn.rbmsalute.it](http://www.infn.rbmsalute.it/) sezione Area Riservata, avvalendosi delle funzionalità interattive disponibili nella sezione denominata "[Prenotazione Ricoveri, visite ed esami in convenzione](https://webab.cassarbmsalute.it/claim-cassarbm2-iscritto/module-call-function.do?c-token=S-S-IS-MAIN&f-token=S-S-IS-MAIN-PRE)".**

L'iscritto deve selezionare l'Assistito per il quale intende richiedere una prestazione sanitaria, cliccando sul nominativo del soggetto interessato.

Effettuata la scelta del soggetto per il quale si intende richiedere la prestazione, l'Assistito avrà accesso ad una prima maschera per la scelta della prestazione da attivare in assistenza diretta (ricoveri, visite specialistiche, esami di laboratorio, prestazioni odontoiatriche, ecc.). Successivamente l'Assistito passa ad una seconda maschera ove poter impostare i criteri di ricerca della struttura sanitaria presso la quale ricevere la prestazione; a tal fine, l'Assistito potrà indicare:

- la ragione sociale della struttura stessa;
- la provincia ove è ubicata la struttura.
- il comune ove è ubicata la struttura:
- il CAP.

La ricerca della struttura sanitaria sarà effettuata dal sistema sulla base dei dati inseriti dall'iscritto.

Terminata la compilazione della maschera di ricerca, l'Assistito potrà visualizzare l'elenco delle strutture facenti parte del Network che rispondono ai criteri di ricerca, con possibilità di selezione di quella prescelta.

Il sistema consente di avviare on-line la procedura di preattivazione mediante compilazione di appositi campi visualizzabili nella sezione denominata "[Prenotazione Ricoveri, visite ed esami in convenzione](https://webab.cassarbmsalute.it/claim-cassarbm2-iscritto/module-call-function.do?c-token=S-S-IS-MAIN&f-token=S-S-IS-MAIN-PRE)".

A questo punto l'Assistito, premendo il pulsante di conferma, invia alla Centrale Operativa la richiesta di preattivazione.

# **B.1.3 ECCEZIONE: CASI DI URGENZA MEDICO-SANITARIA**

La procedura d'urgenza, che consente di attuare le prestazioni in Network senza rispettare il preavviso di 48 ore lavorative, è attivabile limitatamente a patologie/malattie in fase acuta o in caso di lesioni fisiche obiettivamente constatabili prodotte da evento dovuto a causa fortuita, violenta ed esterna.

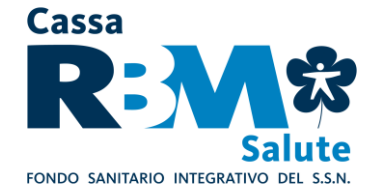

Per l'attivazione della procedura d'urgenza, dovrà essere contattata la Centrale Operativa che provvederà a trasmettere apposito modulo da far compilare alla struttura sanitaria presso cui è eseguita la prestazione.

Il modulo compilato va trasmesso alla Centrale Operativa a mezzo fax o e-mail allegando:

- prescrizione/certificato medico contenente il quesito diagnostico e il tipo di patologia per la quale è richiesta la prestazione, attestante inequivocabilmente lo stato di necessità ed urgenza tale da rendere indifferibile la prestazione sanitaria richiesta, al fine di ottenere un'autorizzazione in deroga a quanto stabilito dalla normale procedura;
- nel caso di infortunio, il referto del Pronto Soccorso, in quanto deve essere oggettivamente documentabile. In caso di cure Dentarie da infortunio le stesse dovranno essere congrue con le lesioni subite e l'infortunio dovrà essere oggettivamente comprovato con idonea documentazione a supporto (referto di Pronto Soccorso, OPT, radiografie e fotografie).

**La Centrale Operativa si impegna a gestire le richieste con carattere di urgenza che pervengano entro le 24 ore lavorative di preavviso; la Centrale Operativa si impegna altresì a gestire le richieste urgenti che pervengano con un preavviso inferiore alle 24 ore, senza in tale ipotesi poter garantire il buon esito dell'attivazione.**

Resta inteso comunque che la valutazione finale sulla effettiva sussistenza del requisito della gravità rispetto al singolo caso, è comunque rimessa all'apprezzamento della Centrale Operativa. A tale valutazione rimane subordinata l'attivazione della procedura d'urgenza.

**La procedura d'urgenza non è attivabile relativamente alle prestazioni sanitarie erogate all'estero**, per le quali l'Assistito sarà in ogni caso tenuto a ricevere l'autorizzazione preventiva della Centrale Operativa.

# **B.1.4 MANCATA ATTIVAZIONE DELLA CENTRALE OPERATIVA**

Qualora l'Assistito acceda a strutture sanitarie convenzionate senza ottemperare agli obblighi di attivazione preventiva della Centrale Operativa, la prestazione si considererà ricevuta in regime rimborsuale, con pagamento anticipato da parte dell'Assistito e rimborso al medesimo, se previsto dal proprio Piano Sanitario, nei termini e limiti da questo previsti.

#### \*\*\*

## **DOPO AVER RICEVUTO LA PRESTAZIONE**

A prestazione avvenuta, l'Assistito dovrà controfirmare la fattura emessa dalla Struttura Convenzionata, in cui sarà esplicitata l'eventuale quota a carico dello stesso (per eventuali scoperti, franchigie, prestazioni non contemplate dal Piano Sanitario di riferimento). **Cassa RBM Salute provvede al pagamento delle spese nei termini previsti, previo ricevimento da parte della Struttura Sanitaria della fattura completa e dell'eventuale ulteriore documentazione giustificativa.**

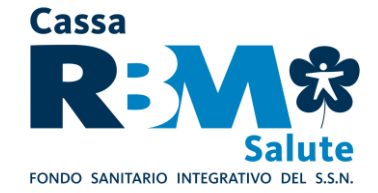

### **II. LE PRESTAZIONI SANITARIE IN REGIME RIMBORSUALE**

### **C. DOMANDA DI RIMBORSO**

#### **C.1 COME CHIEDERE IL RIMBORSO**

**Per ottenere il rimborso, l'Assistito,** al termine del ciclo di cure, non appena disponibile tutta la documentazione medica completa, dovrà **compilare in ogni sua parte il Modulo di richiesta di rimborso ed allegare in fotocopia la seguente documentazione giustificativa:**

- **- documentazione medica**
- **a) prescrizione** con indicazione del quesito diagnostico e/o della diagnosi. La prescrizione deve essere predisposta da un medico diverso dal medico specializzato che ha effettuato (direttamente o indirettamente) la prestazione, ovvero, qualora il medico prescrittore sia anche erogatore delle prestazioni effettuate, le stesse devono essere attestate mediante trasmissione del relativo referto;

In caso di infortunio fornire in aggiunta il referto del Pronto Soccorso, in quanto deve essere oggettivamente documentabile. In caso di cure dentarie da infortunio le stesse dovranno essere congrue con le lesioni subite e l'infortunio dovrà essere oggettivamente comprovato con idonea documentazione a supporto (referto di Pronto Soccorso, OPT, radiografie e fotografie). Inoltre la documentazione di spesa quietanzata dovrà riportare il dettaglio delle cure eseguite.

- **b) cartella clinica** completa e scheda di dimissione ospedaliera (S.D.O.), in caso di ricovero sia con pernottamento che diurno (Day Hospital). Si precisa che non è considerato Day Hospital la permanenza in Istituto di Cura presso il Pronto Soccorso.
- **c) relazione medica** attestante la natura della patologia e le prestazioni effettuate, in caso di Intervento Ambulatoriale, con eventuale referto istologico, se eseguito;
- **d)** quant'altro necessario ai fini della corretta liquidazione dei sinistri.
- **- documentazione di spesa quietanzata** (fatture, notule, ricevute), emessa da Istituto di Cura, da Centro Medico, inteso per tale la Struttura, anche non adibita al ricovero, non finalizzata al trattamento di problematiche di natura estetica, organizzata, attrezzata e regolarmente autorizzata in base alla normativa vigente, ad erogare prestazioni sanitarie diagnostiche o terapeutiche di particolare complessità (esami diagnostici strumentali, analisi di laboratorio, utilizzo di apparecchiature elettromedicali, trattamenti fisioterapici e riabilitativi) e dotata di direzione sanitaria. La fattura emessa da studio medico o medico specialista, dovrà riportare in modo evidente e leggibile la specializzazione del professionista che dovrà risultare coerente con la diagnosi. Inoltre la documentazione di spesa quietanzata dovrà riportare il dettaglio delle cure eseguite.

Tutta la documentazione dovrà essere fiscalmente in regola con le vigenti disposizioni di legge e redatta in lingua italiana, o comunque corredata da traduzione in lingua italiana. Non sono ammessi documenti di spesa che presentino cancellature e correzioni.

Ai fini di una corretta valutazione delle richieste di rimborso o della verifica della veridicità della documentazione prodotta in copia, rimane la facoltà di richiedere anche la produzione degli originali della predetta documentazione.

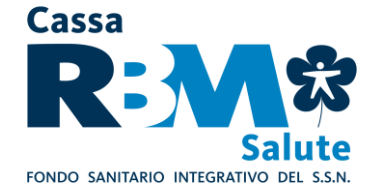

Qualora l'Assistito riceva rimborso da parte di Fondi o Enti è necessario l'invio della documentazione di liquidazione di tali Enti unitamente alle fotocopie delle fatture relative al suddetto rimborso.

La somma spettante all'Assistito è calcolata con detrazione di eventuali scoperti/franchigie/limiti di indennizzo.

## **C.2 LA RICHIESTA DI RIMBORSO CARTACEA**

L'Assistito, ricevuta la prestazione, dovrà compilare il Modulo di richiesta di rimborso reperibile sul sito internet [www.infn.rbmsalute.it](http://www.infn.rbmsalute.it/) (sezione: Modulistica) compilandolo in ogni sua parte ed allegando **fotocopia** della documentazione giustificativa di cui sopra.

Il modulo ed i relativi allegati devono essere trasmessi al seguente indirizzo:

## **Cassa RBM Salute – Fondo Sanitario Integrativo**

### **Presso Ufficio liquidazioni**

Via E. Forlanini, 24 - Località Borgo Verde

31022 Preganziol (TV)

## **C.3 LA RICHIESTA DI RIMBORSO ON-LINE**

In alternativa alla procedura di cui alla precedente lettera C.2, l'Assistito, se in possesso dei dati di accesso (login e password) potrà **trasmettere on-line le proprie richieste di rimborso** delle prestazioni sanitarie ricevute, **unitamente alla relativa documentazione medica e di spesa.** A tal fine l'Assistito dovrà accedere alla propria area riservata dal sito [www.infn.rbmsalute.it](http://www.infn.rbmsalute.it/) (AREA RISERVATA).

La documentazione viene trasmessa mediante un sistema di scansione ottica, che consente di considerarla giuridicamente equivalente all'originale. La Compagnia si riserva di effettuare, con i medici e con le Strutture Sanitarie, tutti i controlli necessari al fine di prevenire possibili abusi all'utilizzo di tale canale.

La trasmissione delle informazioni avviene con la garanzia di un elevatissimo grado di riservatezza e sicurezza (prot. SSL a 128 bit).

Per coloro che non dispongano di un accesso ad internet, le richieste di rimborso potranno essere comunque avanzate attraverso il canale tradizionale (cartaceo), con le modalità descritte al precedente § II, lett. C.2).

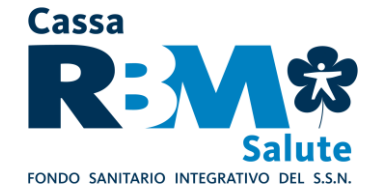

## **III. SERVIZI ACCESSORI**

## **D. LA CONSULTAZIONE ON-LINE DELLA PROPRIA PRATICA**

Accedendo alla propria Area Riservata dal sito internet [www.infn.rbmsalute.it](http://www.infn.rbmsalute.it/) (AREA RISERVATA), l'iscritto, previa autenticazione, può accedere altresì alla funzionalità di consultazione on-line dello stato di elaborazione della propria pratica di rimborso.

In particolare, verranno rese disponibili le seguenti informazioni:

- data rimborso;
- tipologia prestazione medica;
- persona interessata (iscritto o familiare);
- totale rimborso.

# **E. SERVIZIO "SEGUI LA TUA PRATICA"**

E' a disposizione il servizio **"SEGUI LA TUA PRATICA"**; l'Assistito dovrà semplicemente indicare il proprio numero di telefono cellulare nel modulo di rimborso. In questo modo, l'Assistito riceverà automaticamente a mezzo SMS tutte le informazioni relative alla propria pratica di liquidazione. In particolare, a seguito dell'attivazione del servizio, l'Assistito riceverà una notifica di aggiornamento dello stato di elaborazione della sua pratica in relazione ai seguenti step operativi del processo di pagamento rimborsi:

- avvenuta ricezione da parte dell'ufficio liquidazioni della domanda di rimborso;
- avvenuta predisposizione dell'ordine di pagamento della domanda di rimborso;
- eventuale reiezione per non indennizzabilità della domanda di rimborso.

# **F. ACCESSO AI SERVIZI TRAMITE APP MOBILE "Citrus RBM Salute"**

Cassa RBM Salute rende disponibile una APP Mobile per accedere alle seguenti funzioni:

- visualizzazione e modifica dei dati anagrafici e di contatto;
- visualizzazione dei recapiti utili per contattare la Centrale Operativa;
- ricerca delle strutture convenzionate con RBM Salute;
- visualizzazione dello status e dei dettagli inerenti le proprie pratiche;
- pre-attivazione delle prestazioni presso le strutture convenzionate (regime di assistenza diretta).

Per accedere a tutti i servizi tramite l'APP Mobile "Citrus RBM Salute" sarà sufficiente effettuare il login utilizzando le medesime credenziali di accesso dell'Area Riservata On-line.